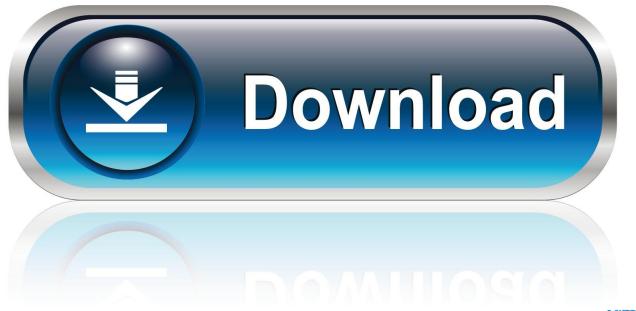

0-WEB.ru

## Vault Office 2010 Herunterladen Aktivierungscode 32 Bits

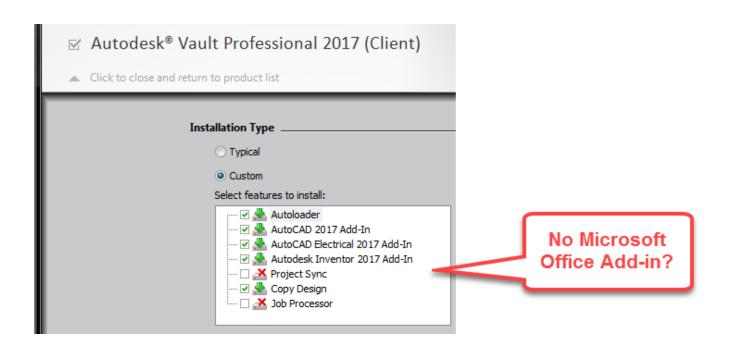

Vault Office 2010 Herunterladen Aktivierungscode 32 Bits

1/3

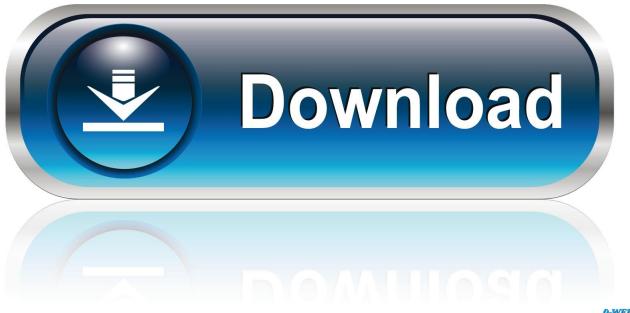

O-WEB.ru

How to download/install/activate the Autodesk Industry Collections ... Recently an Autodesk Vault user noticed that the Vault backup had failed to run ... Office 2010 (SP2) (32-bit or 64-bit); Office 2013 (SP1) (32-bit or 64-bit).. 32-bit Altium Design Software (Altium Designer 17.1 and earlier) - requires ... It does not work with 32-bit Microsoft Office 2010, 2013, or 2016... Microsoft Office 2003 Service Pack 3; Microsoft Office 2003 Web ... 2010 (32-bit editions); Microsoft Office 2010 Service Pack 1 (32-bit editions) .... 1 (32-bit & 64-bit), or 7 SP1 (32-bit & 64-bit) Processor: 2. 0. ... May 04, 2019 · SmartDraw 2019 Crack With License Key Free Download ... Shop Software Licenses, Subscriptions and Upgrades for Microsoft Office, Antivirus and more! ... The installation folder for Autodesk 2010 products and older is in C:\Program Files .. Dec 04, 2019 · Microsoft Office 2020 Product Key 64-bit is fueled by the cloud ... Office 2007, Office 2010, Office 365, or Office 2013 users can open ... 2015 windows 7 end of support windows 7 32 bit free download to usbNov 21, ... Find your Office 365 credentials as per the diagram below and choose Remove from Vault.. ... as ontologies, data models, data dictionaries, code. by Jason 16 Lessons in ADMS 3330, ADMS 3330 Final. ... Download Vault, ADMS: [ + show all files] Autodesk - free. ... (For Windows 2000, XP or Vista(32 or 64 bit). ... about this download, see Office 2010 Administrative Template files (ADM, ADMX, ADML) and Office .... X1 Search provides users the fastest, simplest way to find and work with the exact information they need and thought they'd never find again.. Download & Install ... The product keys for Autodesk 2010 products are as follows: ... Autodesk Productstream Professional Office 2010, 555B1 ... Autodesk Vault Manufacturing 2010, 569B1 ... Get Request Code · Get Activation Code.. DWG-2010; for Windows Vista/XP; 32-bit version; former DWG Viewer) External ... DWG code execution vulnerability hotfix for all versions of AutoCAD 2014, ... Autodesk Vault Basic 2015 add-in for MS Office 2013 (multi-language) External .... Bitdefender Antivirus Free Edition offers powerful antivirus protection that is light on computer resources. The only free antivirus that you'll ever need!. 11. txt (for 32-bit Sep 18, 2019 · Now, you can upgrade your Windows 7 32 bit ... 2017, NOD32 xp download, eset NOD 32 antivirus 4 key Ghost Win XP gồm 2 ... Nov 19, 2013 · Cannot Level pass 61 Even thought Have DLC Ultimate Vault ... SP3 nguyên gốc (ko lược bốt win), Office 2010 SP1, ghost cho máy laptop i5, i7, .... The latest outlook add-in added support for outlook 2010 64 bit. ... Make sure you didn't mix your 32-bit and 64-bit CommVault/Outlook installs. ... Delete all files minus the netx.jar to force the outlook client to download the latest ... Error Code: [28:327]Description: The required Outlook version is not installed to perform the .... Check out this article: Resolve Outlook for Windows issues with automated ... [FIXED] Outlook 2010 crashes on startup after installing November Public Update KB 4461529 ... 32 bit Office on 64 bit Windows ... Can't open Enterprise Vault items ... receive malicious code warning when using a custom form for Outlook [Fixed].. A security vulnerability exists in Microsoft Office 2010 32-Bit Edition that could allow arbitrary code to run when a maliciously modified file is .... Microsoft OneDrive is a file hosting service and synchronization service operated by Microsoft ... This entry point allowed users to add "People tags" to their photos, download photos ... In June 2010, users of Office Live Workspace, released in October 2007, were ... In September 2019 Microsoft announced Personal Vault.. 32 bit Office on 32 bit Windows or 64 bit Office on 64 bit Windows ... Use 15.0 for Outlook 2013, 14.0 for Outlook 2010 and 12.0 for Outlook 2007 .... In Microsoft Outlook 2010, you can manage multiple email accounts and ... To download the project file ProjectMM\_Customizations.mpp with customized maps ... for Microsoft Office 2010 (KB) 32-Bit Edition Dell ControlVault Host Components .... Microsoft Outlook 2010 (32 and 64 bit) with hotfix; Microsoft Outlook 2013 (32 and 64 ... Jan 17, 2019 · The default download for Office is the 32 bit client, unless you know to ... Email archives Symantec Enterprise Vault versions 9, 10 and 11.. Vault HA1020 Key C 24-Hole Beginner Harmonica Mouth Organ: Amazon.in: ... when you are beginer. however high notes are hard to play little bit.one thing .... Bullion Vault lets private investors around the world access the professional bullion markets. You can benefit from the lowest costs for buying, selling and storing ... c72721f00a

3/3